УТВЕРЖДАЮ

**Зам. директора по УВР УрСЭИ (филиал) ОУП ВО «АТиСО» \_\_\_\_\_\_\_\_\_\_\_\_\_\_\_\_\_О.В. Зубкова «\_\_\_\_\_\_\_»\_\_\_\_\_\_\_\_\_\_\_\_\_\_\_\_\_20\_\_\_\_ г.**

# **РАБОЧАЯ ПРОГРАММА УЧЕБНОЙ ДИСЦИПЛИНЫ (МОДУЛЯ)**

## Бухгалтерский учет на компьютере

(название дисциплины в соответствии с учебным планом)

# СПЕЦИАЛЬНОСТЬ СРЕДНЕГО ПРОФЕССИОНАЛЬНОГО ОБРАЗОВАНИЯ

38.02.01 Экономика и бухгалтерский учет (по отраслям) (код профессии, специальности СПО)

> Бухгалтер (наименование квалификации)

Кафедра: Экономики

Разработчики программы:**Маскайкин Е.П.**

Челябинск -2019

# Оглавление

<span id="page-1-0"></span>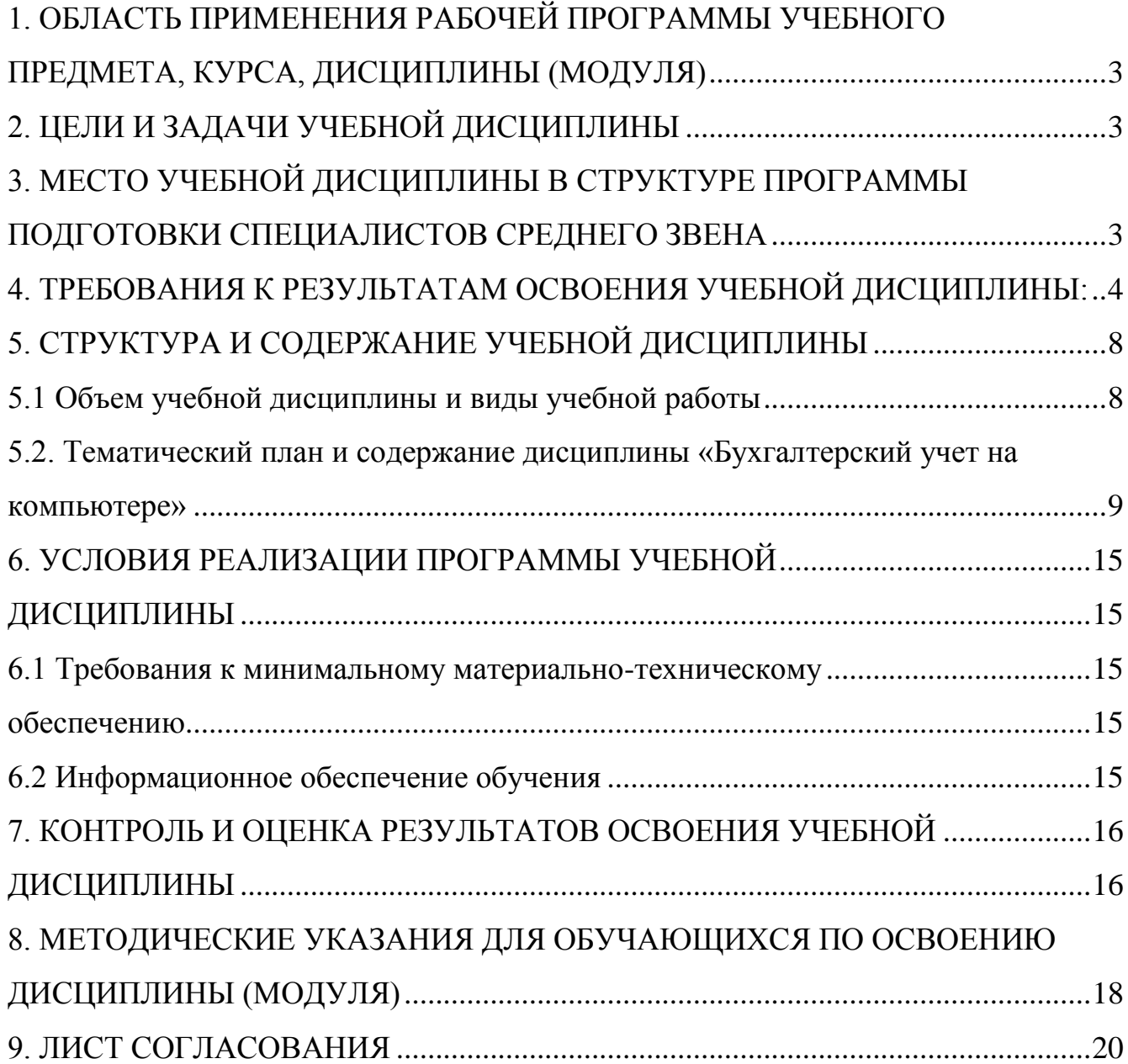

# **1. ОБЛАСТЬ ПРИМЕНЕНИЯ РАБОЧЕЙ ПРОГРАММЫ УЧЕБНОГО ПРЕДМЕТА, КУРСА, ДИСЦИПЛИНЫ (МОДУЛЯ)**

Рабочая программа учебной дисциплины Бухгалтерский учет на компьютереявляется частью программы подготовки специалистов среднего звена в соответствии с ФГОС по специальности 38.02.01 Экономика и бухгалтерский учет (по отраслям), квалификация Бухгалтер.

# **2. ЦЕЛИ И ЗАДАЧИ УЧЕБНОЙ ДИСЦИПЛИНЫ**

<span id="page-2-0"></span>Цель изучения учебной дисциплины: сформировать теоретические основы знаний и практические навыки по организации бухгалтерского учета на компьютере, понимать назначение, принципы организации и эксплуатации бухгалтерских информационных систем, научиться применять специализированное программное обеспечение для сбора, хранения и обработки бухгалтерской информации в соответствии с изучаемыми профессиональными модулями.

Задачи изучения учебной дисциплины:

- использовать информационные ресурсы для поиска и хранения информации;
- читать (интерпретировать) интерфейс специализированного программного обеспечения, находить контекстную помощь, работать с документацией;
- применять специализированное программное обеспечение для сбора, хранения и обработки бухгалтерской информации в соответствии с изучаемыми профессиональными модулями;
- пользоваться автоматизированными системами делопроизводства;
- применять методы и средства защиты бухгалтерской информации;
- понимать назначение и принципы использования системного и прикладного программного обеспечения;
- знать технологию поиска информации в сети Интернет;
- принципы защиты информации от несанкционированного доступа;
- правовые аспекты использования информационных технологий и программного обеспечения;
- основные понятия автоматизированной обработки информации;
- направления автоматизации бухгалтерской деятельности;
- назначение, принципы организации и эксплуатации бухгалтерских информационных систем;
- <span id="page-2-1"></span>основные угрозы и методы обеспечения информационной безопасности.

# **3. МЕСТО УЧЕБНОЙ ДИСЦИПЛИНЫ В СТРУКТУРЕ ПРОГРАММЫ ПОДГОТОВКИ СПЕЦИАЛИСТОВ СРЕДНЕГО ЗВЕНА**

Учебная дисциплина Бухгалтерский учет на компьютерев программе подготовки специалистов среднего звена относится к математическому и общему естественнонаучному циклу учебных дисциплин (ЕН.03) специальности 38.02.01 Экономика и бухгалтерский учет (по отраслям).

Учебная дисциплинаБухгалтерский учет на компьютеребазируетсяна знаниях, умениях и навыках, полученных студентами при изучении междисциплинарных курсов:

1. Экономика.

Знания, умения и навыки, полученные студентами при изучении данной дисциплины, будут использованы при изучении дисциплин*:*

- 1. Бухгалтерский и управленческий учет.
- 2. Экономический и финансовый анализ.
- 3. Лабораторный практикум по бухгалтерскому учету

# <span id="page-3-0"></span>**4. ТРЕБОВАНИЯ К РЕЗУЛЬТАТАМ ОСВОЕНИЯ УЧЕБНОЙ ДИСЦИПЛИНЫ:**

В результате освоения дисциплины обучающийся должен освоить следующие **компетенции:**

*ОК 02. Осуществлять поиск, анализ и интерпретацию информации, необходимой для выполнения задачпрофессиональной деятельности;*

Знать:

- основные источники информационных ресурсов различного типа (текстовые, графические, числовые и т.п.), необходимые для выполнения профессиональных задач и личностного роста.
- основные методы обработки информации и результатов исследований, систематизация, представление и интерпретация полученных данных. Уметь:
- находить и использовать информацию для эффективного выполнения профессиональных задач, профессионального и личностного развития;
- используя основные методы обработки информации, систематизировать и грамотно интерпретировать полученную информацию и данные.

*ОК 03. Планировать и реализовывать собственное профессиональное и личностное развитие*

## **Знать:**

- основные понятия, определения, принципы, цели, задачи и значение бухгалтерского учета на компьютере;
- основные требования к ведению бухгалтерского учета на компьютере;
- основные методы, правила и способы бухгалтерского учета на компьютере. **Уметь:**
- использовать методы, способы учета затрат и калькуляции себестоимости продукции в управленческом учете;
- владеть современными методами сбора, обработки и анализа экономических данных о затратах и доходов предприятия в целях формирования управленческой отчетности

# *ПК 1.1. Обрабатывать первичные бухгалтерские документы*

## **Знать:**

- основные требования к ведению бухгалтерского учета;
- формы и счета бухгалтерского учета;
- правила заполнения форм первичных документов бухгалтерского учета; **Уметь:**
- соблюдать требования к ведению бухгалтерского учета;
- следовать методам и принципам бухгалтерского учета;
- использовать формы и счета бухгалтерского учета;
- заполнять формы первичных документов бухгалтерского учета;
- отражать факты хозяйственной деятельности по данным первичных документовбухгалтерского учета.

*ПК 1.3. Проводить учет денежных средств, оформлять денежные и кассовые документы*

#### **Знать:**

- учет кассовых операций, денежных документов и переводов в пути;
- учет денежных средств на расчетных и специальных счетах;
- особенности учета кассовых операций в иностранной валюте и операций по валютным счетам;
- порядок оформления денежных и кассовых документов, заполнения кассовой книги.

#### **Уметь:**

- проводить учет кассовых операций, денежных документов и переводов в пути;
- проводить учет денежных средств на расчетных и специальных счетах;
- учитывать особенности учета кассовых операций в иностранной валюте и операций по валютным счетам;
- оформлять денежные и кассовые документы; -заполнять кассовую книгу и отчет кассира в бухгалтерию.

*ПК 1.4. Формировать бухгалтерские проводки по учету активов организации на основе рабочего планасчетов бухгалтерского учета.*

#### **Знать:**

- план счетов бухгалтерского учета;
- принципы и правила формирования бухгалтерских проводок;
- основные понятия автоматизированной обработки информации;
- назначение и принципы использования бухгалтерских информационных систем;
- основные бухгалтерские информационные системы, применяемые для ведения бухгалтерского учета на компьютере;
- методы и средства защиты бухгалтерской информации

**Уметь:**

- соблюдать требования и следовать методам и принципам ведения бухгалтерского учета на компьютере;
- применять специализированное программное обеспечение для ведения бухгалтерского учета на компьютере;
- отражать факты хозяйственной деятельности по данным первичных документов бухгалтерского учета в бухгалтерских информационных системах;
- применять методы и средства защиты бухгалтерской информации;

*ПК 2.1. Формировать бухгалтерские проводки по учету источников активов организации на основе рабочегоплана счетов бухгалтерского учета.*

#### **Знать:**

- порядок формирования бухгалтерских проводок по учету источников активов организации (собственного капитала и заемных средств);
- синтетический и аналитический учет кредитов и займов.

#### **Уметь:**

формировать бухгалтерские проводки по учету собственного капитала, кредитов и займов.

*ПК 2.7. Выполнять контрольные процедуры и их документирование, готовить и оформлять завершающиематериалы по результатам внутреннего контроля.*

#### **Знать:**

- порядок выполнения контрольных процедур и их документирования, подготовки и оформления завершающих материалов по результатам внутреннего контроля;
- современную научную и профессиональную терминологию.

## **Уметь:**

выполнять контрольные процедуры и осуществлять их документирование.

*ПК 3.1. Формировать бухгалтерские проводки по начислению и перечислению налогов и сборов в бюджеты различных уровней.*

#### **Знать:**

правила формирования бухгалтерских проводок по учету начисления и перечисления налогов и сборов.

#### **Уметь:**

формировать бухгалтерские проводки по учету начисления и перечисления налогов и сборов в бюджеты различных уровней.

*ПК 3.2. Оформлять платежные документы для перечисления налогов и сборов в бюджет, контролировать их прохождение по расчетно-кассовым банковским операциям.*

#### **Знать:**

состав и порядок оформления платежных документов для перечисления налогов и сборов в бюджет.

#### **Уметь:**

оформлять платежные поручения для перечисления налогов и сборов в бюджет.

*ПК 3.3. Формировать бухгалтерские проводки по начислению и перечислению страховых взносов во внебюджетные фонды и налоговые органы.*

#### **Знать:**

- правила формирования бухгалтерских проводок по учету начисления и перечисления страховых взносов во внебюджетные фонды и налоговые органы. **Уметь:**
- формировать бухгалтерские проводки по учету начисления и перечисления страховых взносов во внебюджетные фонды и налоговые органы.

*ПК 3.4. Оформлять платежные документы на перечисление страховых взносов во внебюджетные фонды и налоговые органы, контролировать их прохождение по расчетно-кассовым банковским операциям.*

#### **Знать:**

состав и порядок оформления платежных документов для перечисления страховых взносов во внебюджетные фонды и налоговые органы.

**Уметь:**

оформлять платежные поручения для перечисления страховых взносов во внебюджетные фонды и налоговые органы.

*ПК 4.1. Отражать нарастающим итогом на счетах бухгалтерского учета имущественное и финансовое положение организации, определять результаты хозяйственной деятельности за отчетный период.*

#### **Знать:**

порядок отражения нарастающим итогом на счетах бухгалтерского учета имущественного и финансового положения организации, определения результатов хозяйственной деятельности за отчетный период.

#### **Уметь:**

отражать нарастающим итогом на счетах бухгалтерского учета имущественное и финансовое положение организации, определять результаты хозяйственной деятельности за отчетный период.

*ПК 4.2. Составлять формы бухгалтерской (финансовой) отчетности в установленные законодательством сроки.*

#### **Знать:**

- технологию составления форм бухгалтерской (финансовой) отчетности. **Уметь:**
- составлять формы бухгалтерской (финансовой) отчетности.

*ПК 4.3. Составлять (отчеты) и налоговые декларации по налогам и сборам в бюджет, учитывая отмененный единый социальный налог (ЕСН), отчеты по страховым взносам в государственные внебюджетные фонды, а также формы статистической отчетности в установленные законодательством сроки.*

#### **Знать:**

технологию составления налоговых деклараций по налогам и сборам.

#### **Уметь:**

составлять налоговые декларации по налогам и сборам.

## **Таким образом, в результате освоения дисциплины обучающийся должен**

Уметь:

У1- соблюдать требования к бухгалтерскому учету;

У2- следовать методам и принципам бухгалтерского учета Знать:

З1- понятие бухгалтерского учета;

З2- сущность и значение бухгалтерского учета;

З3- основные требования к ведению бухгалтерского учета.

# **5. СТРУКТУРА И СОДЕРЖАНИЕ УЧЕБНОЙ ДИСЦИПЛИНЫ**

<span id="page-7-1"></span><span id="page-7-0"></span>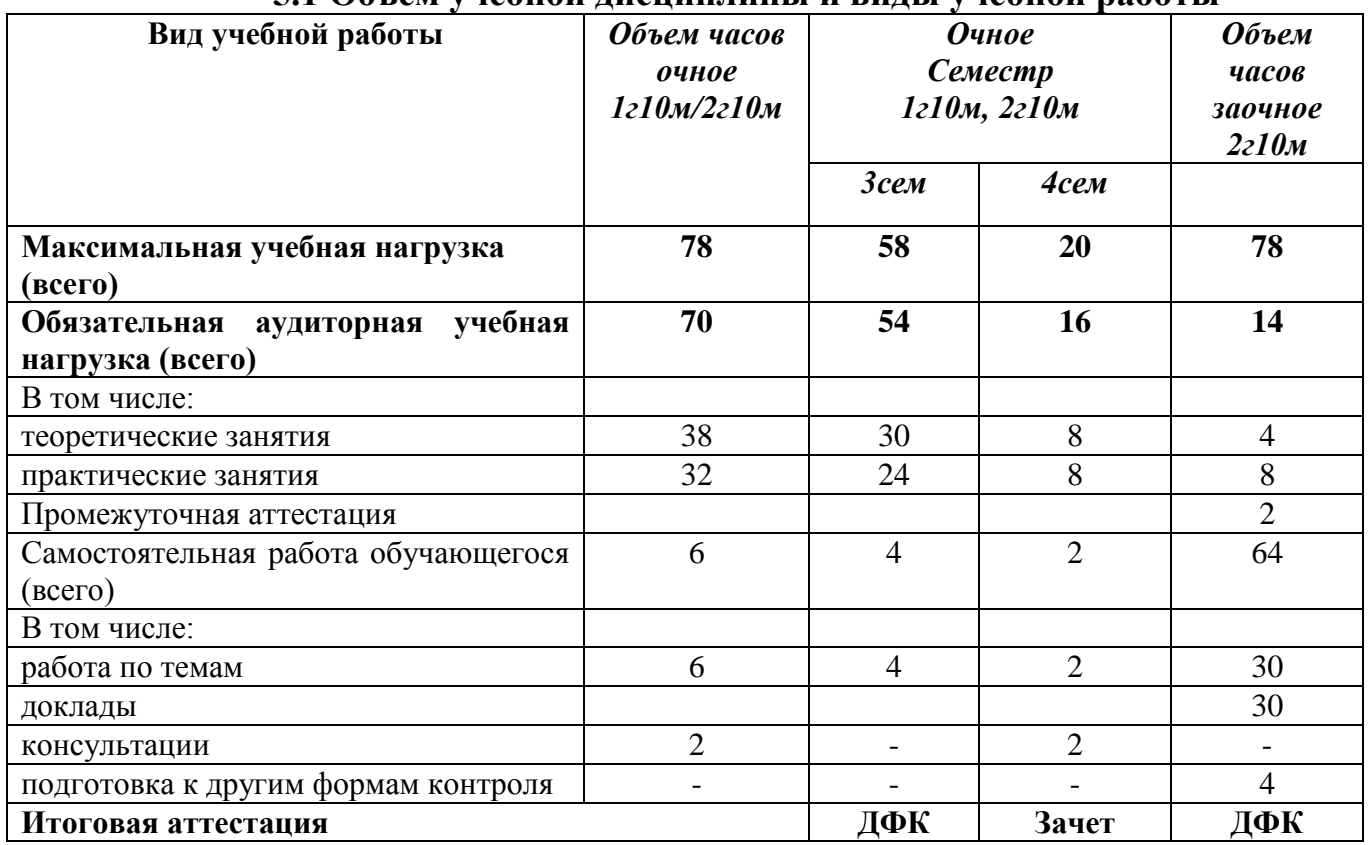

#### **5.1 Объем учебной дисциплины и виды учебной работы**

<span id="page-8-0"></span>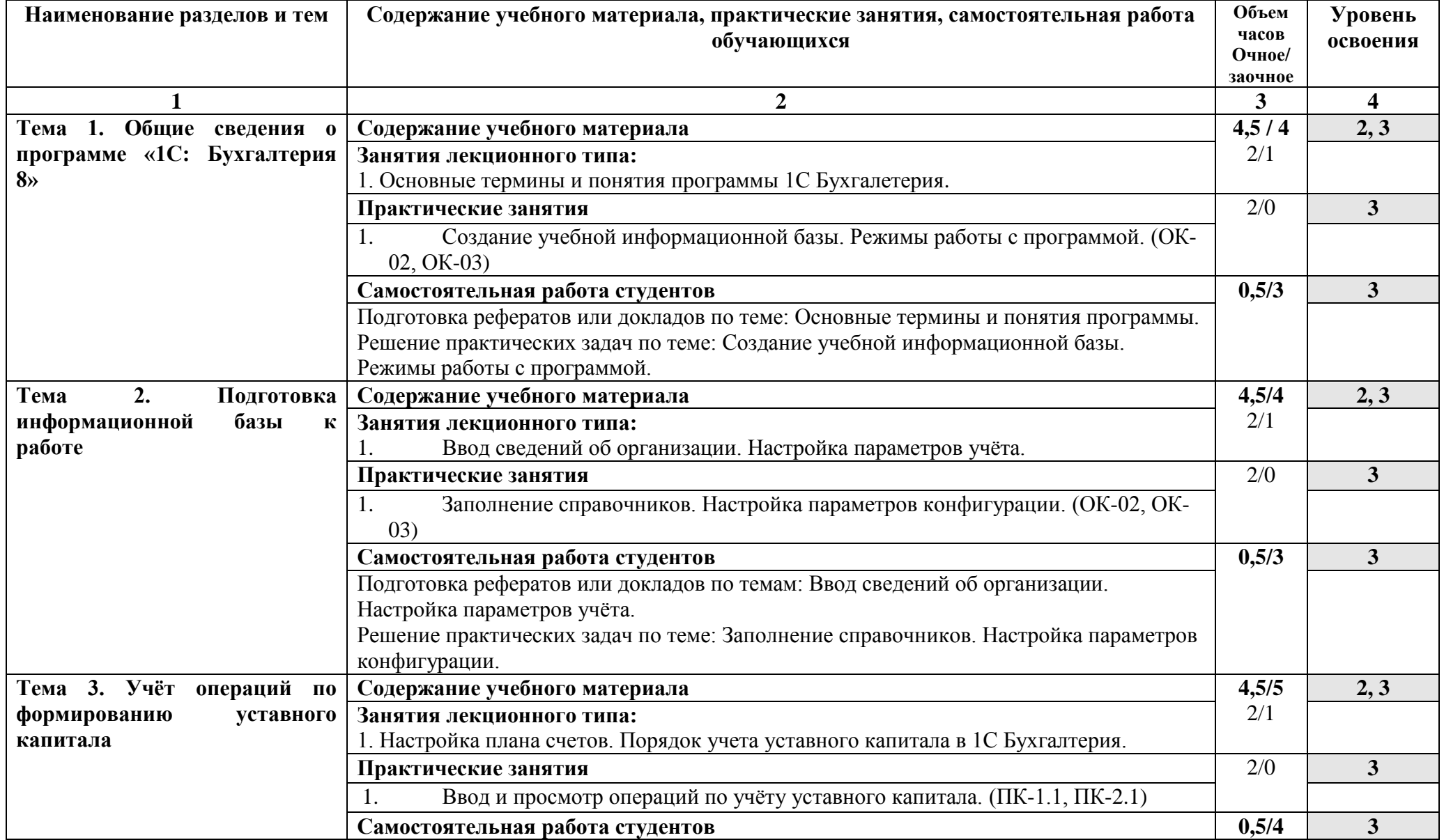

# **5.2. Тематический план и содержание дисциплины «Бухгалтерский учет на компьютере»**

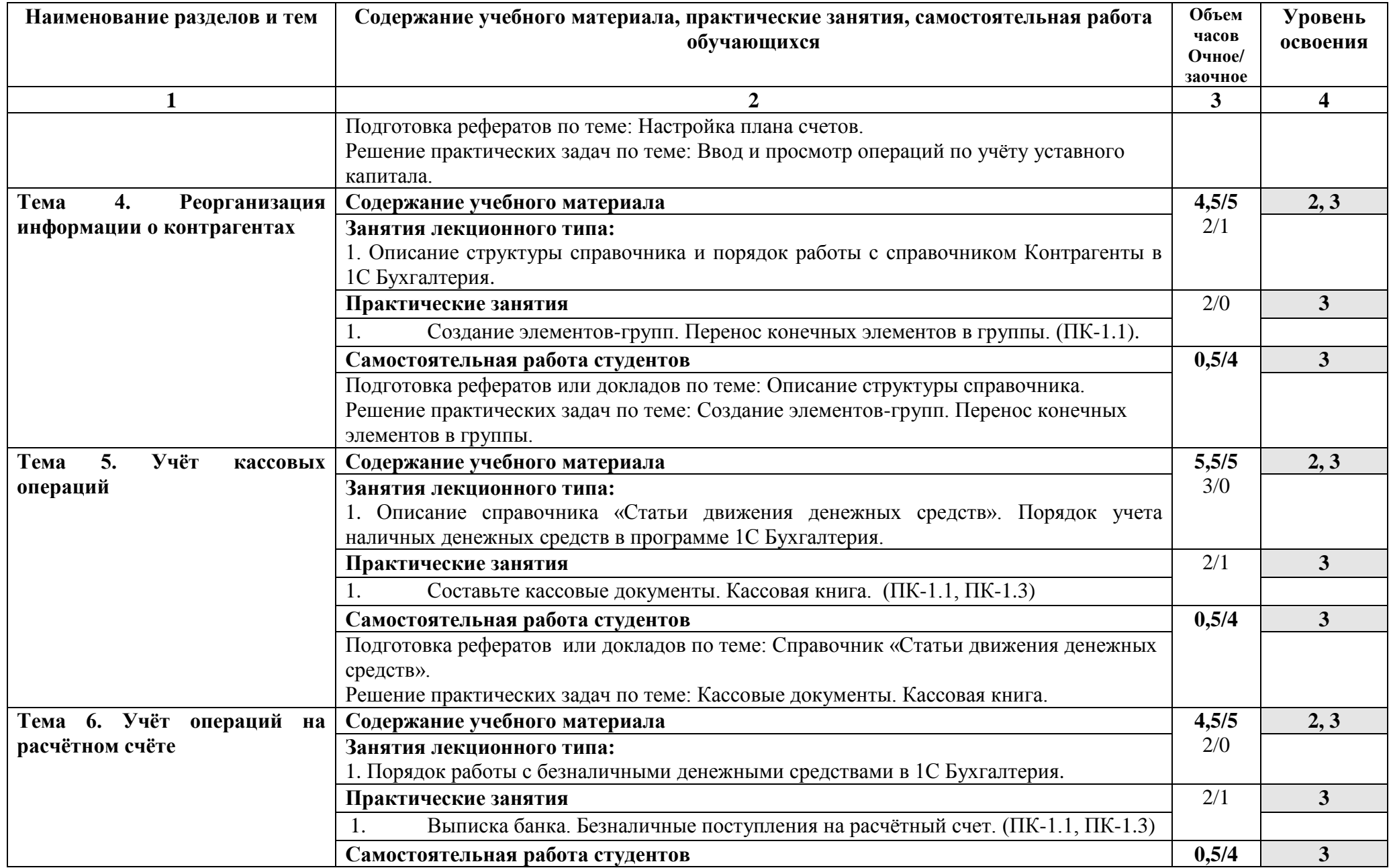

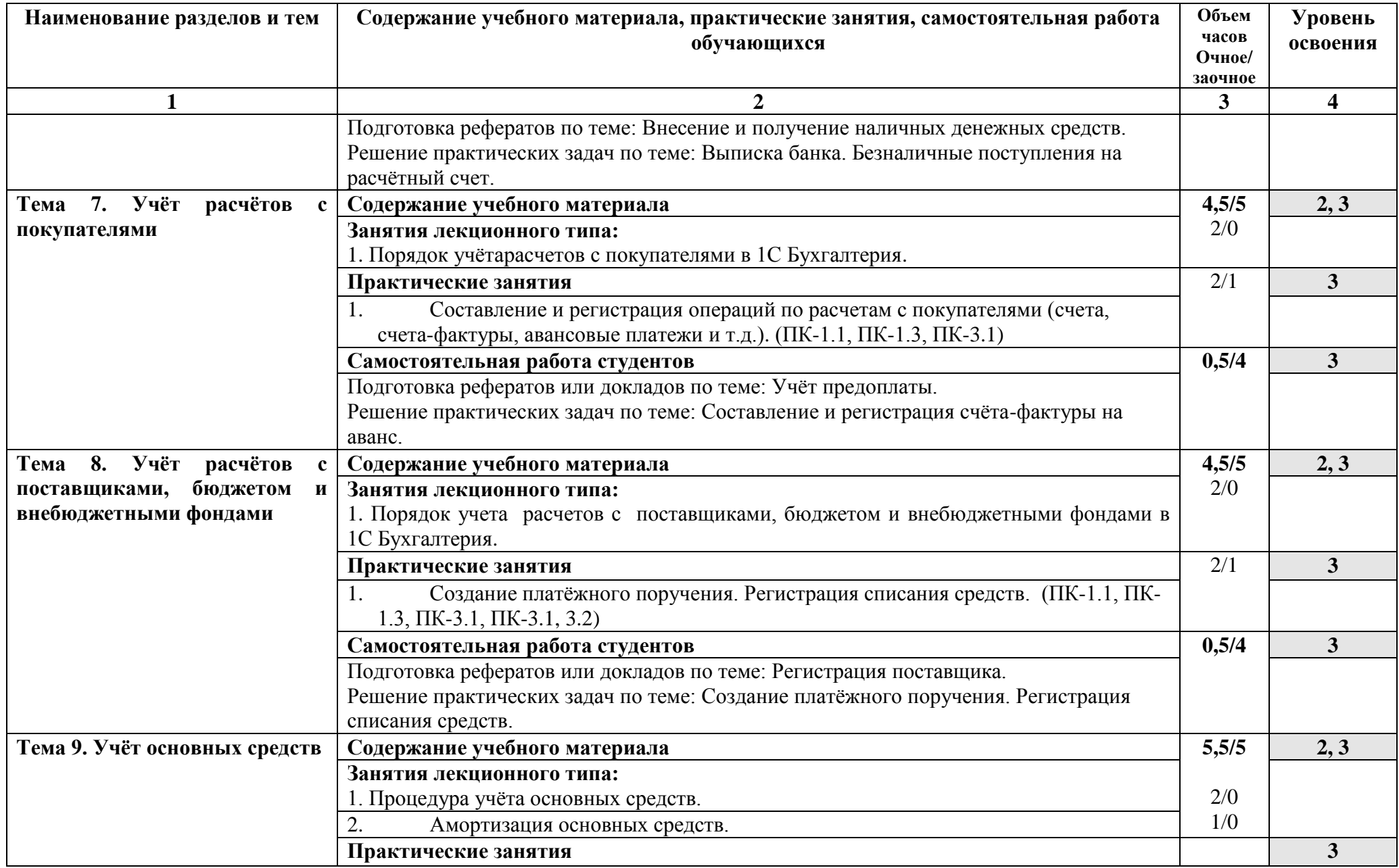

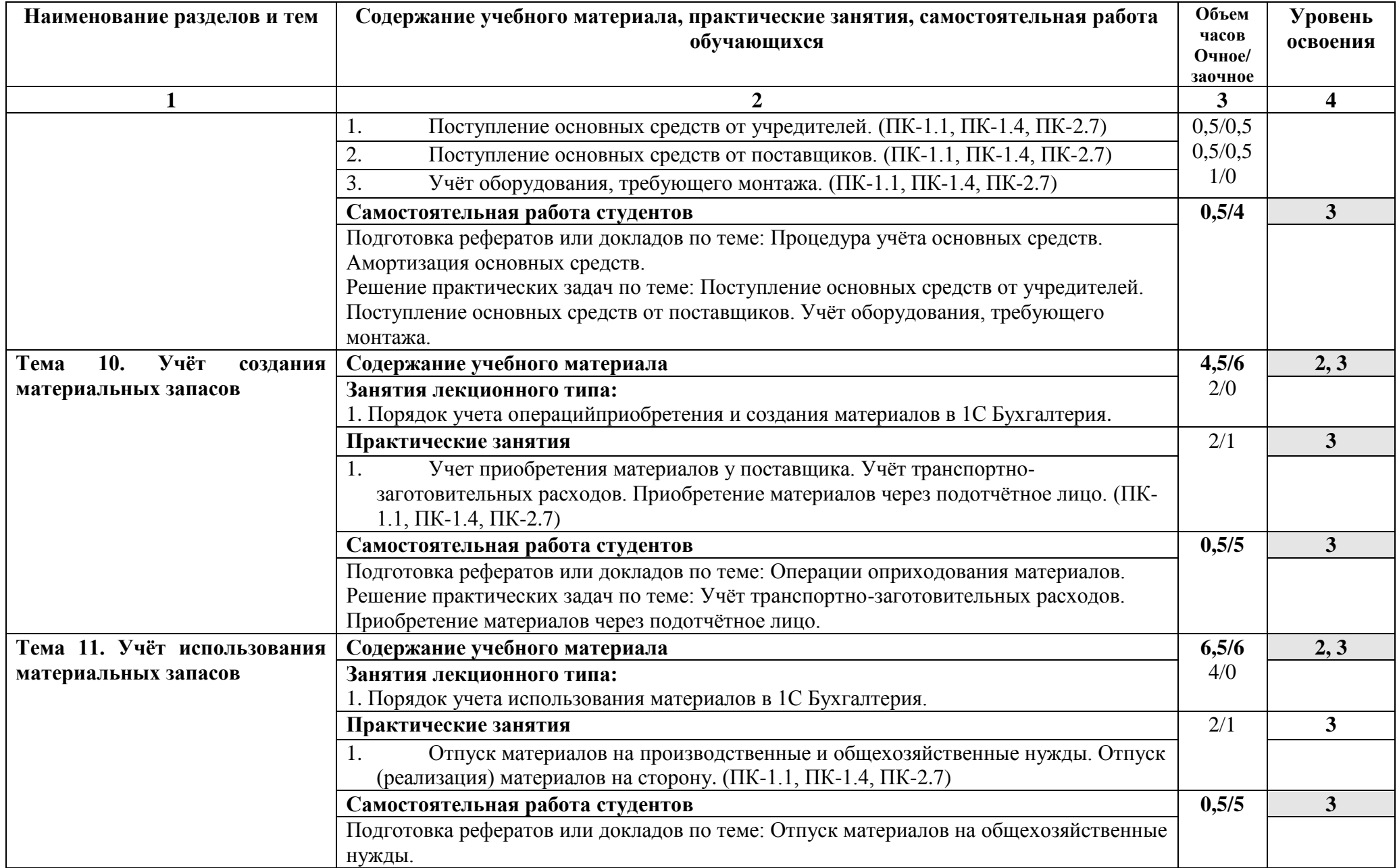

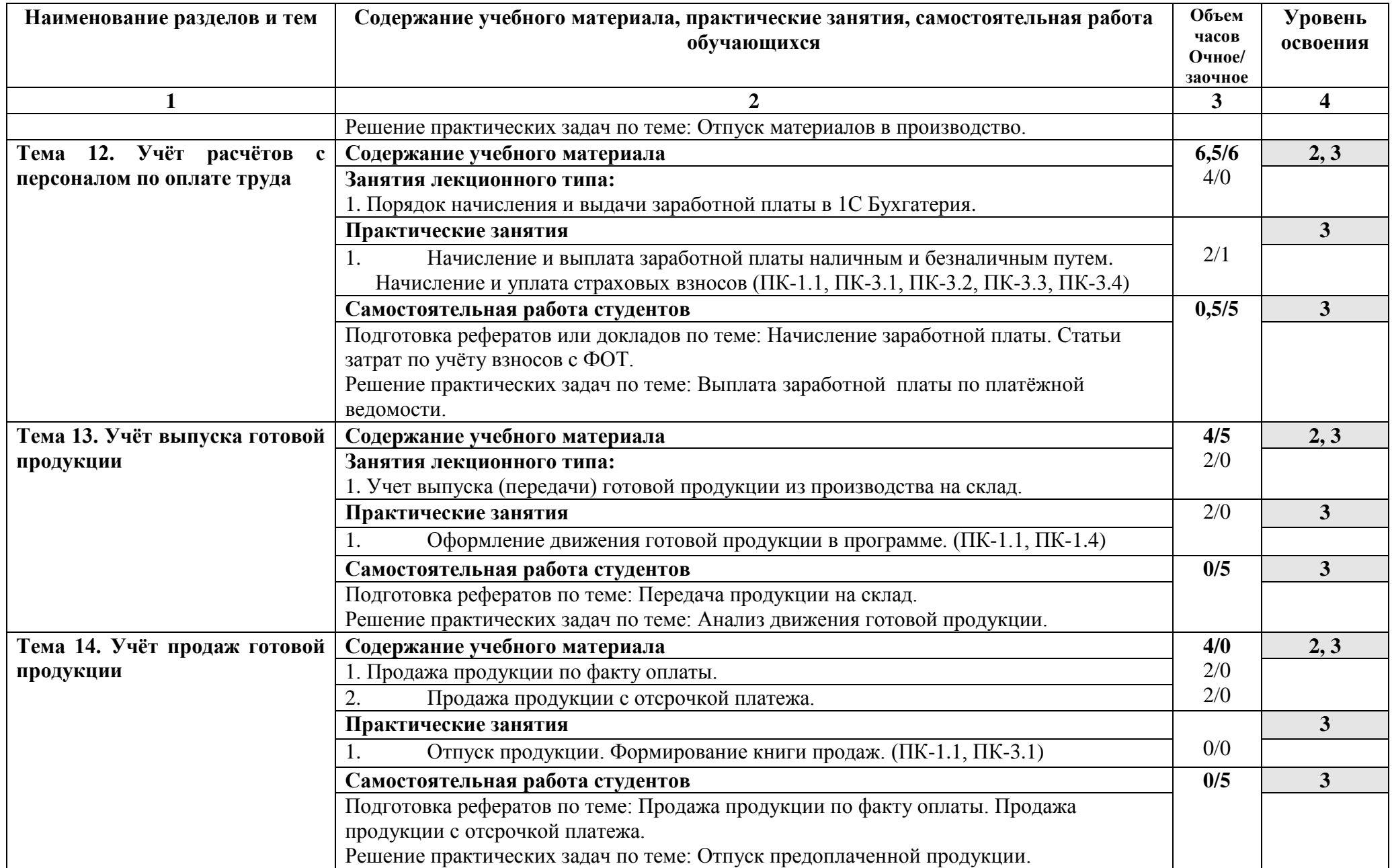

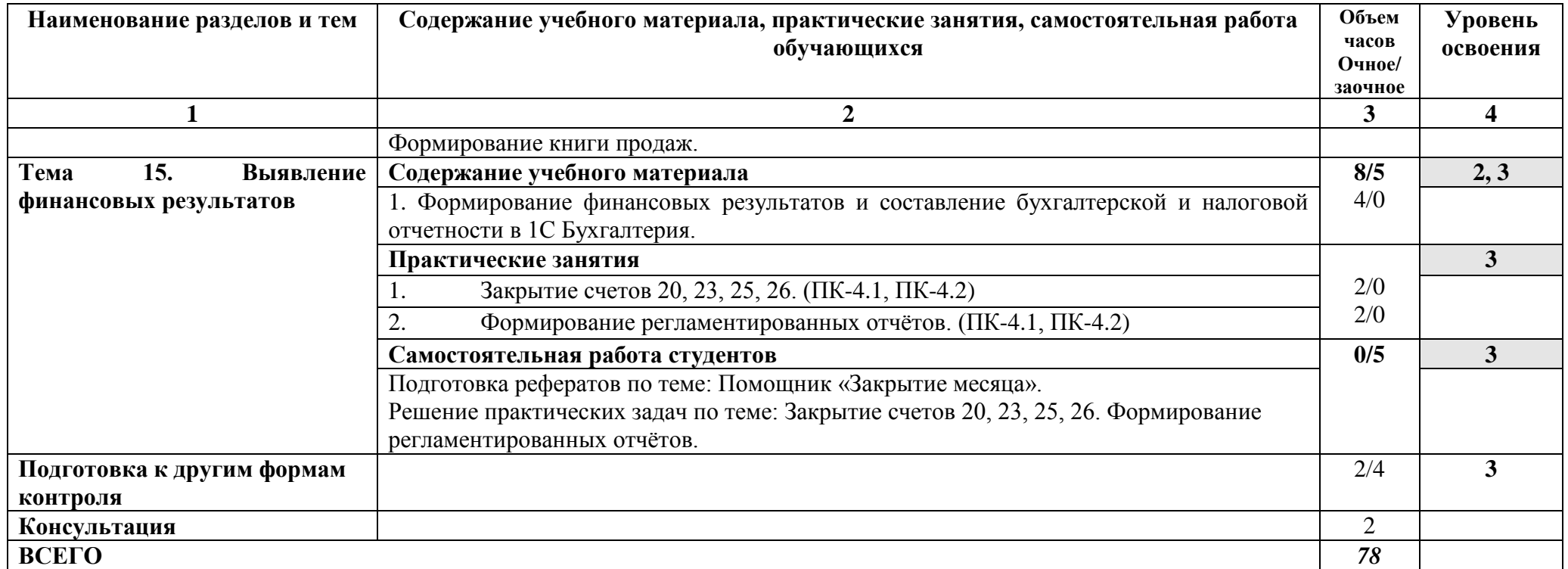

Для характеристики уровня освоения учебного материала используются следующие обозначения:

1. – **ознакомительный или минимальный уровень** (узнавание ранее изученных объектов, свойств);

2. – **репродуктивныйили базовый уровень** (выполнение деятельности по образцу, инструкции или под руководством)

3. – продуктивный или высокий уровень**(планирование и самостоятельное выполнение деятельности, решение проблемных задач)**

# **6. УСЛОВИЯ РЕАЛИЗАЦИИ ПРОГРАММЫ УЧЕБНОЙ ДИСЦИПЛИНЫ**

## <span id="page-14-2"></span><span id="page-14-1"></span><span id="page-14-0"></span>**6.1 Требования к минимальному материально-техническому обеспечению**

<span id="page-14-3"></span>Реализация программы дисциплины требует наличия учебного кабинета; Оборудование учебного кабинета:

-рабочие места по количеству обучающихся;

-рабочее место преподавателя;

-комплект учебно-методической документации;

-наглядные пособия: раздаточный материал;

-законодательная система «КонсультантПлюс», «Гарант»;

Технические средства обучения: - компьютер, мультимедиа комплекс презентационного материала.

# **6.2 Информационное обеспечение обучения**

## <span id="page-14-4"></span>**Основная литература**

**1.** Подольский, В.И. Компьютерные информационные системы в аудите : учебное пособие / В.И. Подольский, Н.С. Щербакова, В.Л. Комиссаров ; ред. В.И. Подольского. - Москва :Юнити-Дана, 2015. - 160 с. : табл., граф. - Библиогр. в кн. - ISBN 5-238-01141-5 ; То же [Электронный ресурс]. - URL:http://biblioclub.ru/index.php?page=book&id=115315

2. Уткин, В.Б. Информационные системы и технологии в экономике : учебник / В.Б. Уткин, К.В. Балдин. - Москва :Юнити-Дана, 2015. - 336 с. - (Профессиональный учебник: Информатика). - Библиогр. в кн. - ISBN 5-238- 00577-6 ; То же [Электронный ресурс]. - URL: http://biblioclub.ru/index.php?page=book&id=119550

3. Мещихина, Е.Д. Информационные системы бухгалтерского учета : практикум / Е.Д. Мещихина ; Поволжский государственный технологический университет. - Йошкар-Ола : ПГТУ, 2015. - 240 с. : табл., ил. - Библиогр. в кн.  $ISBN$  978-5-8158-1562-9 ; То же [Электронный ресурс]. URL:http://biblioclub.ru/index.php?page=book&id=439217

4. Пакулин, В.Н. 1С:Бухгалтерия 8.1 / В.Н. Пакулин. - 2-е изд., испр. - Москва : Национальный Открытый Университет «ИНТУИТ», 2016. - 68 с. : ил. ; То же [Электронный ресурс]. - URL: http://biblioclub.ru/index.php?page=book&id=429106

5. Адуева, Т.В. Бухгалтерские информационные системы : учебное пособие / Т.В. Адуева ; Министерство образования и науки Российской Федерации, Томский Государственный Университет Систем Управления и Радиоэлектроники (ТУСУР). - Томск : ТУСУР, 2016. - 87 с. : ил. - Библиогр.:81-82 ; То же [Электронный ресурс]. - URL: http://biblioclub.ru/index.php?page=book&id=480665

## **Дополнительная литература**

- 6. Андреева, О.О. Лабораторный практикум по бухгалтерскому учету с применением программы «1С:Бухгалтерия 8.2: Учебно-практическое пособие / О.О. Андреева ; Министерство сельского хозяйства РФ, СПбГАУ, Кафедра бухгалтерского учета. - Санкт-Петербург :СПбГАУ, 2016. - 167 с. : ил., табл., схем. - Библиогр. в кн. ; То же [Электронный ресурс]. - URL:http://biblioclub.ru/index.php?page=book&id=445930
- 7. Чистов Д.В. Хозяйственные операции в "1С:Бухгалтерии 8" (редакция 3.0). Задачи, решения. результаты : учеб. пособие / Д.В. Чистов, С.А. Харитонова. - Изд. 4-е, перераб. - М. : ООО "1С Паблишинг", 2014. - 368 с.
- 8. Подольский, В.И. Компьютерные информационные системы в аудите : учебное пособие / В.И. Подольский, Н.С. Щербакова, В.Л. Комиссаров ; ред. В.И. Подольского. - Москва :Юнити-Дана, 2015. - 160 с. : табл., граф. - Библиогр. в кн. - ISBN 5-238-01141-5 ; То же [Электронный ресурс]. - URL:http://biblioclub.ru/index.php?page=book&id=115315
- 9. Ясенев, В.Н. Информационные системы и технологии в экономике : учебное пособие / В.Н. Ясенев. - 3-е изд., перераб. и доп. - Москва :Юнити-Дана, 2015. - 560 с. : табл., граф., ил., схемы - Библиогр.: с. 490-497. - ISBN 978-5-238-01410-4 ; То же [Электронный ресурс]. - URL: http://biblioclub.ru/index.php?page=book&id=115182
- 10.Телешева, Н.Ф. Лабораторный практикум по дисциплине «Компьютерные технологии в бухгалтерском учете» : учебно-методическое пособие / Н.Ф. Телешева, А.Н. Пупков ; Министерство образования и науки Российской Федерации, Сибирский Федеральный университет. - Красноярск : Сибирский федеральный университет, 2015. - 188 с. : табл., ил. - Библиогр. в кн. - ISBN 978-5-7638-3178-8 ; То же [Электронный ресурс]. - URL:http://biblioclub.ru/index.php?page=book&id=435627

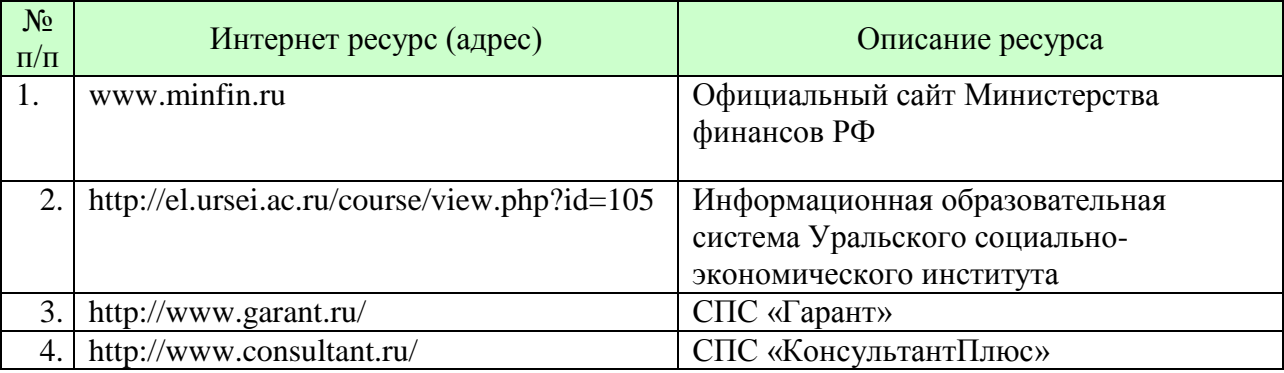

Ресурсы информационно-телекоммуникационной сети "Интернет", необходимые для освоения дисциплины (модуля)

# <span id="page-15-1"></span><span id="page-15-0"></span>**7. КОНТРОЛЬИ ОЦЕНКА РЕЗУЛЬТАТОВ ОСВОЕНИЯ УЧЕБНОЙ ДИСЦИПЛИНЫ**

Рабочая программа учебной дисциплины Бухгалтерский учет на компьютере обеспечена оценочными материалами для проведения текущего контроля и промежуточной аттестации.

Оценочные материалы включают в себя вопросы к ДФК, тестовые задания и практические задания по темам.

Промежуточная аттестация студентов проводится по окончанию курса дисциплины в форме ДФК, зачета

Текущий контроль результатов освоения дисциплины осуществляется преподавателем в процессе проведения практических лабораторных занятий в форме тестирования, коллоквиума, устного опроса, подготовки реферата или эссе, а также выполнения обучающимися индивидуальных заданий.

# **Перечень вопросов к ДФК, зачету**

**1.** Основные задачи, предмет и метод бухгалтерского учета.

2. Информационный процесс бухгалтерского учета.

3. Классификация и структура учетной информации.

4. Понятие автоматизированных информационных систем бухгалтерского учета (АИС-БУ).

5. Концептуальная модель обработки данных при автоматизированной форме учета.

6. Классификация программных средств (АИС-БУ).

7. Характеристика автоматизированных форм учета (специфические особенности). Достоинства и недостатки автоматизированной формы учета

8. Подходы к классификации автоматизированных информационных систем бухгалтерского учета.

9. Развернутая классификация АИС-БУ.

10. Интегральная классификация АИС-БУ.

11. Организация системы счетов бухгалтерского учета и справочников в АИС-БУ.

12. Документирование хозяйственных операций в АИС-БУ

13. Формирование бухгалтерских регистров в АИС-БУ

14. Завершение отчетного периода и формирование отчетности в АИС-БУ

15. Концепция системы 1С: Предприятие – общая характеристика типовой конфигурации, понятие, назначение, сущность конфигурации

16. Компоненты, объекты системы 1С:Предприятие и основные режимы работы системы

17. Рабочий план счетов 1С: Бухгалтерии, его структура (понятие субконто)

18. Ввод информации о хозяйственной деятельности предприятия в конфигурации 1С: Бухгалтерия

19. Настройка системы, элементы учетной политики, ввод начальных остатков в 1С: Бухгалтерии

20. Организация аналитического, количественного, валютного учета в конфигурации «1С:Бухгалтерия »

21. Справочники в конфигурации «1С:Бухгалтерия1». Общая характеристика. Периодические реквизиты.

22. Организация хранения и использования условно-постоянной информации в 1С:Бухгалтерии . Константы

23. Автоматизация учета кассовых операций в конфигурации «1С:Бухгалтерия »

24. Автоматизация учета расчетов с подотчетными лицами в конфигурации «1С:Бухгалтерия »

25. Автоматизация учета операций по счетам в банках в конфигурации «1С:Бухгалтерия »

26. Автоматизация учета материалов в программе «1С:Бухгалтерия 8.1»

27. Автоматизация учета основных средств и нематериальных активов в программе «1С:Бухгалтерия »

28. Автоматизация учета поступления, перемещения товаров в конфигурации «1С:Бухгалтерия »

29. Автоматизация учета готовой продукции и полуфабрикатов собственного изготовления в конфигурации «1С:Бухгалтерия »

30. Автоматизация учета реализации товаров, готовой продукции, оказания услуг в конфигурации «1С:Бухгалтерия »

31. Автоматизация учета расчетов по НДС, счета-фактуры, книги продаж и покупок в конфигурации «1С:Бухгалтерия »

32. Автоматизация учета финансовых результатов в конфигурации «1С:Бухгалтерия » (учет курсовой разницы, начисление штрафных санкций, инвентаризация, закрытие месяца)

33. Стандартные отчеты в конфигурации «1С:Бухгалтерия »

34. Настройка основных параметров системы и формирование справочной информации

35. Характеристика основных справочников системы

36. Основные функциональные возможности программы «1С:Бухгалтерия»

37. Дополнительные функциональные возможности программы «1С:Бухгалтерия»

38. Настройка параметров системы «1С:Бухгалтерия».

39. Финансовая отчетность, формируемая в конфигурации «1С:Бухгалтерия»

<span id="page-17-0"></span>40. Налоговая отчетность, формируемая в конфигурации «1С:Бухгалтерия»

# **8. МЕТОДИЧЕСКИЕ УКАЗАНИЯ ДЛЯ ОБУЧАЮЩИХСЯ ПО ОСВОЕНИЮ ДИСЦИПЛИНЫ (МОДУЛЯ)**

Методические указания по выполнению лекционных занятий

Написание конспекта лекций: кратко, схематично, последовательно фиксировать основные положения, выводы, формулировки, обобщения; помечать важные мысли, выделять ключевые слова, термины. Проверка терминов, понятий с помощью энциклопедий, словарей, справочников с выписыванием толкований в тетрадь. Обозначить вопросы, термины, материал, который вызывает трудности, пометить и попытаться найти ответ в рекомендуемой литературе. Если самостоятельно не удается разобраться в

материале, необходимо сформулировать вопрос и задать преподавателю на практическом занятии.

#### Методические указания по выполнению практических занятий

Проработка рабочей программы: уделять особое внимание целям и задачам, структуре и содержанию дисциплины. Конспектирование источников. Работа с конспектом лекций, подготовка ответов к контрольным вопросам, просмотр рекомендуемой литературы, работа с текстом (указать текст из источника и др.).

## Методические указания по выполнению заданий для самостоятельной работы

Знакомство с основной и дополнительной литературой, включая справочные издания, зарубежные источники, конспект основных положений, терминов, сведений, требующих запоминания и являющихся основополагающими в этой теме. Составление докладов по прочитанным литературным источникам и др.

#### Методические указания по выполнению докладов

Подготовка доклада включает поиск литературы и составление библиографии, использование от 3 до 5 научных работ, изложение мнения авторов и своего суждения по выбранному вопросу; изложение основных аспектов проблемы.

В докладе должна быть представлена история вопроса или проблемы, должны быть определены в явной форме основные термины и понятия, которыми оперируют источники, и сделаны выводы, резюмирующие основное содержание темы.

Методические указания по подготовке к промежуточной аттестации

Наиболее ответственным этапом в обучении студентов является экзаменационная сессия. На ней студенты отчитываются о выполнении учебной программы, об уровне и объеме полученных знаний.

Залогом успешной сдачи экзамена являются систематические, добросовестные занятия студента. Однако это не исключает необходимости специальной работы перед сессией и в период сессии. Специфической задачей студента в период экзаменационной сессии являются повторение, обобщение и систематизация всего материала.

В процессе повторения анализируются и систематизируются все знания, накопленные при изучении программного материала: данные учебника, записи лекций, конспекты прочитанных книг и статей, заметки, сделанные во время консультаций или семинаров, и др.

Консультации, которые проводятся в период экзаменационной сессии, необходимо использовать для углубления знаний, для восполнения пробелов и для разрешения возникших трудностей.

При подготовке к экзамену необходимо еще раз проверить себя на предмет усвоения основных категорий и ключевых понятий курса.

# <span id="page-19-0"></span>**9. ЛИСТ СОГЛАСОВАНИЯ**

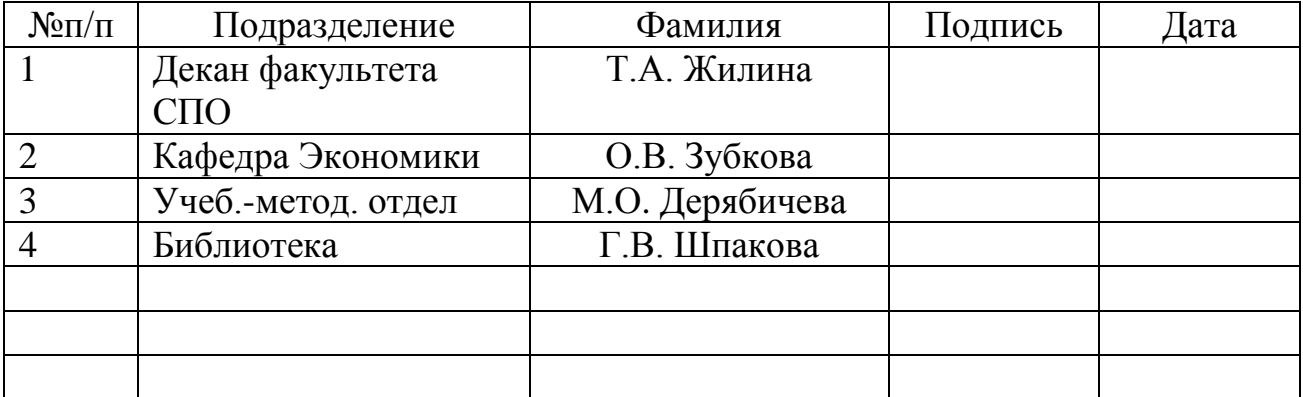